### **Clock Hour Proposal Entry**

- Log into your pdEnroller account
- From the Clock Hours drop down menu, choose Clock Hour Proposals

| 😢 ESD 42 Admin Dashboard                    | ×          | +                                       |                |      |               |                                                                                                    |                              | 0        | -     | ٥    | > |
|---------------------------------------------|------------|-----------------------------------------|----------------|------|---------------|----------------------------------------------------------------------------------------------------|------------------------------|----------|-------|------|---|
| $\leftarrow$ $\rightarrow$ $C$ $$ admin.tes | t.pdenro   | ller.org/esd42                          |                |      |               |                                                                                                    |                              | ☆        | * :   | • () | ) |
| 📃 📀 ESD 42                                  |            |                                         |                | Sear | ch            | C                                                                                                    | Clock Hours 🔻                | Admi     | in 🔻  | Test | - |
| Admin Home                                  |            | ESD 42 / Admin / Admin                  |                |      |               | € Find Clo                                                                                                    | ock Hours                    |          |       |      |   |
| Events                                      | <          | 🐵 ESD 42 Admin Dashb                    | oard           |      |               | <ul><li>Image: My Close</li><li>Image: Other Close</li><li>Image: Other Cl</li></ul> |                              |          |       |      |   |
| 密 Users<br>⑤ Invoices                       | <<br><     | 🛱 My Events                             |                |      | i≡ Recen      | 🗠 Clock H                                                                                                    | Iour Proposals               | -        |       |      |   |
| Reports                                     | <          | + Create / Copy Event Manage All Events | Public Catalog |      | Registration  | on Attendee                                                                                                    | Event<br>New Employee        | Trainin  | g     |      |   |
| Notifications                               | <          | My Drafts                               |                |      | 7/12/21 Aarc  | on Attendee                                                                                                    | Behavior Issue               | s in the | Class | oom  |   |
| ③ Support                                   | <          | ld / Title                              | Created        | d    | 7/12/21 Abb   | ie Admin                                                                                                    | Behavior Issue               | s in the | Class | oom  |   |
|                                             |            | 1030: ESD 105 Test Event                | 7/0            | 6    | 7/12/21 Mar   | vin P Android                                                                                                    | Behavior Issue               | s in the | Class | oom  |   |
|                                             |            | 1029: Test Event For ESD 105            | 6/             | 1    | 7/12/21 Arth  | ur Dent                                                                                                    | Behavior Issue               | s in the | Class | oom  |   |
|                                             |            | 1028: Literacy Training                 | 5/4            | 4    | 7/12/21 Kelly | Customer                                                                                                    | Behavior Issue               | s in the | Class | oom  |   |
|                                             |            | 1027: K-6: Astronomy Winter Events      | 5/4            | 4    | 7/12/21 Bruc  | e Wayne                                                                                                    | Behavior Issue               | s in the | Class | oom  |   |
|                                             |            | 1026: K-6: Astronomy - Fall Skywatching | 5/4            | 4    | 7/12/21 Johr  | Doe                                                                                                    | Behavior Issue               | s in the | Class | oom  |   |
|                                             |            | Recently Published                      |                |      | 6/15/21 Arth  | ur Dent                                                                                                    | Evaluating Mid<br>Classrooms | dle Sch  | lool  |      |   |
| https://test.pdenroller.org/clockhours      | ;/proposal | s Id / Title                            | Begin          | s    | 6/15/21 Zapl  | nod                                                                                                    | Evaluating Mid               | dle Sch  | ool   |      |   |

- Click the Drafts tab
- Click the +New Proposal button

| 😢 [TEST] My Clock Hour Proposal D 🗙 🕂                                |                                        |                                    |                     | 0       | -    |   | ٥ | $\times$ |
|----------------------------------------------------------------------|----------------------------------------|------------------------------------|---------------------|---------|------|---|---|----------|
| $\leftrightarrow$ $\rightarrow$ C $\bullet$ test.pdenroller.org/cloc | khours/proposals/drafts                |                                    |                     | ☆       | *    | * | 0 | ÷        |
| <b>pdEnroller</b> Choos                                              | e Region 🔻                             | TEST SERVER                        | 🐥 🔁 🔻 Clock Hours 👻 | Admin 🔫 | Test |   |   |          |
| Clock Hour Proposals                                                 |                                        |                                    |                     |         |      |   |   |          |
|                                                                      | ur Proposal Draft                      | ts                                 |                     |         |      |   |   |          |
| 🖉 Drafts 🖂 Pending                                                   | Approved 😤 My Committee                |                                    |                     |         |      |   |   |          |
| Select a proposal in draft m                                         | ode, or click the green "New Proposal" | button to start a new proposal.    |                     |         |      |   |   |          |
| + New Proposal                                                       |                                        |                                    |                     |         |      |   |   |          |
| My Drafts                                                            |                                        |                                    |                     |         |      |   |   | ł        |
| Event Id ↓                                                           | Start                                  | Title                              |                     |         |      |   |   |          |
| Event lu                                                             | Start                                  | inte                               |                     |         |      | - |   |          |
| <u>1031</u>                                                          | Jul 07, 2021                           | Through the Looking Glass Test Pro | posal               |         |      |   |   |          |
| 1030                                                                 | Jul 06, 2021                           | ESD 105 Test Event<br>2020-2021    |                     |         |      |   |   |          |
| 1029                                                                 | Jun 01, 2021                           | Test Event For ESD 105             |                     |         |      |   |   |          |

- Select Create New Proposal (if you want to do a Repeat Past Proposal, please see the "Duplicating a Clock Hour Proposal – Repeat Proposal" guide).
- Enter your Title and an optional Subtitle (we recommend you add the year to the Subtitle, i.e. 2021-2022). Click Save & Continue

| 😢 [TEST] New Clock Hour Proposal 🗙 🕂                             | 0     | -      | ٥   | × |
|------------------------------------------------------------------|-------|--------|-----|---|
| ← → C                                                            | ☆     | *      | * 🌔 | : |
| 🤣 pdEnroller Choose Region - TEST SERVER 🌲 2 - Clock Hours - Adr | nin 🔻 | Test 🔻 |     | Î |
| Clock Hour Proposals / New Proposal                              |       |        |     |   |
| New Clock Hour Proposal                                          |       |        |     |   |
| * required fields                                                |       |        |     |   |
| Review Committee                                                 |       |        |     |   |
| ESD 42 Clock Hour Committee                                      |       |        |     |   |
| Submitted By                                                     |       |        |     |   |
| Test Registrar                                                   |       |        |     |   |
| test.registrar@test.pdenroller.org                               |       |        |     |   |
| Title *                                                          |       |        |     |   |
| ESD 105 Test Event Title                                         |       |        |     |   |
| Subtitle (optional)                                              |       |        |     |   |
| 2021-2022                                                        |       |        |     |   |
| < Cancel ✓ Save & Continue                                       |       |        |     | Ŧ |

• Work your way through each tab. You do not have to go in order. Be sure to click Save at the bottom of the screen before moving to the next tab or leaving the clock hour proposal page. If you leave the clock hour proposal page, your information will be saved (if you clicked the Save button) and you can continue at a later time by going back to your Drafts tab.

Click on the tab links below to jump to the instructions for that specific tab. Click on the blue "Return to tab list" link at the bottom of each instruction page to automatically return to this list.

Proposal tab - Page 3 Hours/Credit tab - Page 4 Date/Location tab - Page 5 Agenda tab - Page 6 Presenters tab - Page 7 Contacts tab - Page 8 Preview tab - Page 9 Event tab - Page 10

# Proposal tab

- Enter your Event Description. You can type in your description, or you can upload a file (refer to red circle).
- Enter the Documented Need (optional). Again, you can type this in or upload a file.
- Add any Subject and Audience tags. This will help participants find your event more easily if they do a search for certain criteria. Click in the box and a menu will appear.
- Click Save and move to the next tab

| 🕲 [TEST] Edit Clock Hour Proposal 🗙 🕂 |                                                                                                    | • - • ×   |
|---------------------------------------|----------------------------------------------------------------------------------------------------|-----------|
| ← → C                                 |                                                                                                    | x 🗄 🛪 🌔 E |
| 🤣 pdEnroller                          | Thoose Region * TEST SERVER 4 2 * Clock Hours * Admin * Test *                                                                                                    |           |
| Event Description *                   | BIŬTi≣≣≣¶∎𝚱⊠■□: ℃℃↓:                                                                                                    |           |
|                                       | This course will teach participants how to enter a new clock hour proposal into <u>pdEnroller</u> . At the end of the course, participants should be able to successfully submit a clock hour proposal to the clock hour proposal committee. |           |
|                                       | Enter a description for your event.<br>You can use the editing tools to format your description. To learn more about the editing tools, click the i then the 💡 icon<br>to the right of the tools.                                            |           |
| Documented Need<br>(Optional)         | $\mathbb{B} \ I \ \underline{\mathbb{U}} \ \mathbb{T} \ \equiv \ \pm \ \mathbb{H} \ \ \Theta \ \boxplus \ \underline{\mathbb{O}} \ \boxplus \ \underline{\mathbb{O}} \ : \qquad \mathbb{O} \ \mathbb{C} \ \ \forall \ :$                     |           |
|                                       | ESD 105 has transitioned to pdEnroller and this course will help administrative staff learn the process for clock hour proposal submittal.                                                                                                   |           |
|                                       | What professional goals or needs does this event meet?                                                                                                    |           |
| 🔊 Tags                                |                                                                                                    |           |
| Tags are primarily use<br>(Optional)  | d for events added to a registration catalog. They help make your event more discoverable.                                                                                                    |           |
| Subjects                              | Professional Development × Professional Learning ×                                                                                                    |           |
| Audiences                             | Admin Assistant / Secretary × Curriculum Director / Coordinator ×                                                                                                    |           |
|                                       | ✓ Save                                                                                                    |           |

# Hours/Credit tab

- Select one of the primary credit types for your proposal.
- Enter the amount of clock hours you wish to request for your event.
  - Enter at least 3 course objectives. If you wish to add more, click on the green Add Objective button.
  - Select all the Content Standards that apply.

| +<br>lockhours/proposals//133856/edit/credits                                                                                                    |                                                                                                    | 0 - 0<br>0 - 8 0 |
|----------------------------------------------------------------------------------------------------|----------------------------------------------------------------------------------------------------|------------------|
| 📀 pdEnroller Choose Region -                                                                                                    | 🗘 * Clock Hours * Admin * Catsie *                                                                                 |                  |
| Select the primary credit type for this proposal. Only 1 can be selected                                                                            |                                                                                                    |                  |
| Clock Hours<br>Continuing education credit hours                                                                                                    |                                                                                                    |                  |
| <ul> <li>Clock Hours (Suicide Prevention)</li> <li>Continuing education credit hours</li> </ul>                                                     |                                                                                                    |                  |
| FCS Hours     Paraeducator activity-based continuing education hours, Fundam                                                                        | ental Course of Study courses only                                                                                 |                  |
| Clock Hours                                                                                                    |                                                                                                    |                  |
| # of Clock Hours Requesting *                                                                                                    | Course Objectives                                                                                                  |                  |
| 10.0                                                                                                    | Enter 3 or more objectives. Identify what your participants will learn and                                         |                  |
| Must request at least 1. Hours will be rounded down in half-hour<br>increments. E <sup>2</sup> WAC 181-85-030 #9<br>Do NOT include lunch or breaks. | how it may be applied. Numbering is automatically added on the Preview<br>Tab.<br>+ Add Clopetow © Review Criteria |                  |
|                                                                                                    | 1. Participants will learn how to enter a new clock hour proposal into pdEnroller.                                 |                  |
|                                                                                                    | 2. Participants will understand the process for duplicating a                                                      |                  |
|                                                                                                    | Participants will have an opportunity to do some hands on<br>training using a <u>pdEncoller</u> test site.         |                  |
| Clock Hour Content Standards                                                                                                    |                                                                                                    |                  |
| Select the content standards that apply. Must select at least one. 🖉 W                                                                              | AC 181-85-202                                                                                                    |                  |
| <ul> <li>Opportunities (1) Opportunities for participants to collect and anal<br/>student learning</li> </ul>                                       | yze evidence related to.                                                                                           |                  |
| Certificate Standards (2) Professional certificate standards     Paraeducator Standards (3) Paraeducator standards of practice as of                | escribed in Title 179 WAC                                                                                          |                  |

- STEM HOURS?
- If you are not requesting STEM hours, click No STEM requested and then click Save and move to the next tab.
- If you are requesting STEM clock hours, choose from the following:
  - Match Clock Hours (this means your STEM clock hours will be the same amount as your requested clock hours)
  - Custom (choose this if you wish to customize the amount of STEM clock hours; for example, if your session is 6 hours long and 2 hours will involve STEM, you can request 2 STEM clock hours)
- Choose 2 of the 4 STEM elements (a proposal will not let you request STEM clock hours if you do not choose at least 2)
- Answer the Guiding Questions. All questions must be answered Yes and evidence supplied for each question. Type in you answer or upload a file.
- Click Save and move to the next tab.

|           | pdEnroller Choose Region *                                                                                                    |                                                      | TEST SERVER                 | An - Clock Hours - Admin - 1                                              |     |  |
|-----------|----------------------------------------------------------------------------------------------------|------------------------------------------------------|-----------------------------|---------------------------------------------------------------------------|-----|--|
| ********* | Contraction and and a contraction of the                                                                                                    |                                                      |                             | and The second second definition of                                       |     |  |
|           | STEM                                                                                                    |                                                      |                             |                                                                           |     |  |
|           | # of STEM Hours Requesting *<br>STEM Hours will only apply if all orderia are met. STEM Hours ty                                                        | rically matches the number of clock bount            |                             | Il must include content from 2 of the 4 ST<br>check the areas that apply: | тем |  |
|           | No STEM requested Match Clock Hours                                                                                                    |                                                      | Science                     |                                                                           |     |  |
|           | O Custom                                                                                                    |                                                      | Technology                  |                                                                           |     |  |
|           | 2.0                                                                                                    |                                                      | Engineering     Mathematics |                                                                           |     |  |
|           | Guiding Questions                                                                                                    |                                                      | - C manenauca               |                                                                           |     |  |
|           | from the course description, objectives, agenda. Yo                                                                                                    | u may also add additional informati                  | on that provides rat        | ionale for the guiding question.                                          |     |  |
|           | Will the STEM activity have an impact on<br>STEM experiences for students?                                                                              | B I <u>U</u> i≅ • ≡ •                                | 8 B D                       |                                                                           |     |  |
|           |                                                                                                    | $\begin{array}{cccccccccccccccccccccccccccccccccccc$ | 8 8 0                       |                                                                           |     |  |
|           | STEM experiences for students?                                                                                                    |                                                      |                             |                                                                           |     |  |
|           | STEM experiences for students?                                                                                                    | Describe the impact                                  | e = 0                       |                                                                           |     |  |
|           | STEM experiences for students?<br>Vis<br>No<br>Does the STEM activity provide examples or<br>resources to use with students or with other<br>educators? | Describe the impact                                  | ¢ ≌ D                       |                                                                           |     |  |

## Date/Location tab

- Choose the Primary Location from the drop down menu. If your location is not listed, select "Other" and complete the details.
- Add your Sessions by choosing one of the options.

| C [TEST] Edit Clock Hour Proposal × +      |                                                                                                    | • - ø   |
|--------------------------------------------|----------------------------------------------------------------------------------------------------|---------|
| → C   e test.pdenroller.org/clockhours/pro | oposals/1033/edit/dates#/                                                                                                    | x + * 0 |
|                                            | 😥 pdEnroller Choose Region * TEST SERVER 🌲 💈 * Clock Hours * Admin * Test *                                                                                                    |         |
|                                            | Edit Clock Hour Proposal                                                                                                    |         |
|                                            | ESD 105 Test Event Title<br>Submitting to: ESD 42 Clock Hour Committee<br>Status: Draft<br>Proposal Hours / Credits Date / Location Agenda Presenters Online Class Requirements Contacts © Preview & Event<br>© Properties                                                                                                    |         |
|                                            | Properties     Work through these tabs in any order, but click "Save" before moving to another tab. After entering all the proposal information, click on the Preview tab to determine if any information is missing.     Primary Location *                                                                                                    |         |
|                                            | ESD 42 Conference Center ESD 42 💌                                                                                                    |         |
|                                            | If your location isn't listed, select "Other" and complete the details.          123 Here st.         Smallsville WA 12345         Image: Session State State St |         |
|                                            | 🗈 Add One 🛛 + Add Multiple 👻 🔯 Add Breakout 🔗 Add Primary Web Link                                                                                                    |         |
|                                            | Type Date Time Location                                                                                                    |         |
|                                            | No sessions added.                                                                                                    |         |
|                                            | ✓ Save                                                                                                    |         |
|                                            | Events administered by: ESD 42 ESD 50 All                                                                                                    |         |
|                                            | Professional Development Enroller © 2021 Educational Service District 112 Privacy Support                                                                                                    |         |

- Add One: add a single session, or you can add multiple sessions one at a time.
- Add Multiple:
  - Select Multiple Dates will allow you to choose more than one event date.
  - Recurring Dates will allow you to set up event dates that reoccur based on the criteria you choose (i.e. the third Wednesday of every month)
  - Add Breakout is still in BETA and all features are not yet available. This
    feature will allow you to add several breakout sessions to your event
    and participants will be able to pick and choose which ones to register
    for.
  - Add Primary Web Link allows you to add the link for a virtual event (Zoom, Google Meet, etc.)
- Click Save and move to the next tab.

# Agenda tab

 Type in your agenda or upload a file. For single day events, a complete agenda is required (per ESD 105). If your event will have several session dates, an outline of the course details per session is acceptable.

Example 1 of a multi-session course agenda:

Day 1: Review key-notes from previous year PLC and discuss best practices for the upcoming year.

Day 2: How have we begun to implement our best practices? What is working, what is not?

Day 3: Setting goals and what we need to succeed.

Example 2 of a multi-session course agenda: Participants will meet on a monthly basis throughout the upcoming school year. During each session we will watch a short video and have a discussion group. Participants will gain knowledge in the 5 SEL competencies and how they are vital to the teaching and understanding of social and emotional learning at school.

- You can choose to have your agenda visible to only those who have registered (Registered Only – this is the default option), hidden from everyone except the clock hour proposal approver committee (Hidden), or public to everyone who views the event catalog (Public).
- Click Save and move to the next tab.

| C [TEST] Edit Clock Hour Proposal × +              |                                                                                                    | <b>o</b> – | σ    | × |
|----------------------------------------------------|----------------------------------------------------------------------------------------------------|------------|------|---|
| ← → C   test.pdenroller.org/clockhours/proposals/1 | 1033/edil/agenda                                                                                                    | *          | * () | : |
|                                                    | Choose Region * TEST SERVER 4 2 * Clock Hours * Admin * Test *                                                                                                    |            |      |   |
|                                                    | Status: Draft                                                                                                    |            |      |   |
|                                                    | Proposal Hours / Credits Date / Location Agenda Presenters Online Class Requirements Contacts O Preview O Event                                                                                          |            |      | ų |
|                                                    | © Properties                                                                                                    |            |      |   |
|                                                    | § Work through these tabs in any order, but click "Save" before moving to another tab. After entering all the proposal information, click on the Preview tab to determine if any information is missing. |            |      |   |
|                                                    | Proposal Agenda                                                                                                    |            |      |   |
|                                                    | An agenda is required to propose clock hours. You can either enter an agenda, or upload one.                                                                                                    |            |      |   |
|                                                    |                                                                                                    |            |      |   |
|                                                    | ≝ ≣ + = • = • ¶ • ≫ • <b>t</b> ≡• ≡ 66 •                                                                                                    |            |      |   |
|                                                    |                                                                                                    |            |      |   |
|                                                    | First Half.                                                                                                    |            |      |   |
|                                                    | Phonology and Phonological Awareness; Speech sounds in English                                                                                                    |            |      |   |
|                                                    | 1000 - 1015: Break                                                                                                    |            |      |   |
|                                                    | Grade level teams will discuss applying new learning's to their work; Questions and discussions. Wrap up first half<br>11:30 - 12:30 Lunch                                                               |            |      |   |
|                                                    | Second Haft.                                                                                                    |            |      |   |
|                                                    | Explain why phoneme awareness is important and how it is acquired, Present the consonant phenome system.                                                                                                 |            |      |   |
|                                                    | 2:00 - 2:15: Break                                                                                                    |            |      |   |
|                                                    | Illustrate the difference between Spanish and English sound systems; Propose instructional strategies; Questions and discussions. Wrap up second half.                                                   |            |      |   |
|                                                    | Upload an Agenda                                                                                                    |            |      |   |
|                                                    | None added                                                                                                    |            |      |   |
|                                                    | Add Agenda Drop files here to upload                                                                                                    |            |      |   |
|                                                    | Allowed file types: doc, docx, gif, jpeg, jpg, ods, odt, pof, ppt, ppg, rar, rtf, tiff, txt, uls,<br>xlox, zip                                                                                           |            |      |   |
|                                                    |                                                                                                    |            |      |   |

### Presenters tab

- Click the Add Presenter button
- Type the presenters first and last name. If they have a record in pdEnroller, it will appear on the left. Click on the name to add.

| Clock Hour Proposal                      | Add Presenter                                                                                                    |                                                                                                    | ×          |
|------------------------------------------|----------------------------------------------------------------------------------------------------|----------------------------------------------------------------------------------------------------|------------|
| Edit Clo<br>ESD 105 To<br>Submitting to: | Click on the name from the list on the<br>click "Create New" and create a new re<br>ALL instructors presenting during you | , then last name. If that person has a record, their name will appear on the left.<br>left. Repeat for additional presenters. If the instructor's name does not pop up,<br>ecord for the instructor.<br>r event are required to be indicated here.<br>Name |            |
| Status: Draft                            | Select Existing Presenters                                                                                                | Cassie Gunter                                                                                                    |            |
| Proposal<br>l Propertie                  |                                                                                                    | Email                                                                                                    | S Event    |
| ੀ Work throug<br>tab to determi          |                                                                                                    |                                                                                                    | ne Preview |
|                                          |                                                                                                    | Close + Create New                                                                                                    |            |

- If the presenters name does not appear on the left, click on the Create New button and create a new record for them.
- The presenter will be added with a *Missing Information* link next to their name. Click on the link to add the required information.

| [TEST] Edit Clock Hour Proposal × +                                                                                                    | 0        | -      | ٥    | × |
|----------------------------------------------------------------------------------------------------|----------|--------|------|---|
| → C  a test.pdenroller.org/clockhours/proposals/1033/edit/presenters                                                                                                    | ☆        | *      | * () | : |
| 📀 pdEnroller Choose Region - TEST SERVER 🌲 2 - Clock Hours - Adr                                                                                                    |          | Test 🔻 |      |   |
| ESD 105 Test Event Title                                                                                                    |          |        |      |   |
| Submitting to: ESD 42 Clock Hour Committee                                                                                                    |          |        |      |   |
| Status: Draft                                                                                                    |          |        |      |   |
| Proposal Hours / Credits Date / Location Agenda Presenters Online Class Requirements Contacts ⊘ Preview                                                                                        | Ø E      | vent   |      |   |
| ĝ Work through these tabs in any order, but click "Save" before moving to another tab. After entering all the proposal information, click on t tab to determine if any information is missing. | he Previ | iew    |      |   |
|                                                                                                    |          |        |      |   |
| + Add Presenter                                                                                                    |          |        |      |   |
|                                                                                                    |          |        |      |   |
| Wonder Woman Missing Information <                                                                                                    |          |        |      |   |
| Events administered by: ESD 42 ESD 50 All                                                                                                    |          |        |      |   |
|                                                                                                    |          |        |      |   |
| Professional Development Enroller © 2021 Educational Service District 112 Privacy Support                                                                                                    |          |        |      |   |

### Contacts tab

- Administrator Contact: This is the person in your organization who approved or requested the proposal.
- Your Contact Info will automatically fill, but you can edit this information. This will be the person the approval committee can contact with any questions about the proposal.

| [TEST] Edit Clock Hour Proposal × +                                 |                                                                                                    | • - •           |
|---------------------------------------------------------------------|----------------------------------------------------------------------------------------------------|-----------------|
| C     E test.pdenroller.org/clockhours/proposals/1033/edit/contacts |                                                                                                    | \$ \$ <b>\$</b> |
| Sector Choo                                                         | se Region * TEST SERVER 🌲 💈 * Clock Hours * Admin * Test *                                                                                                    |                 |
| Status: Draft                                                       |                                                                                                    |                 |
| Proposal Hours / Cre                                                | dits Date / Location Agenda Presenters Online Class Requirements Contacts 🛛 Preview 🖉 Event                                                                      |                 |
| Properties                                                          |                                                                                                    |                 |
| 名 Work through these tabs<br>tab to determine if any info           | in any order, but click "Save" before moving to another tab. After entering all the proposal information, click on the Preview<br>rmation is missing.            |                 |
|                                                                     | ours for someone else, enter their name as the Administrator Contact. If you are the person requesting the clock hours,<br>rmation as the Administrator Contact. |                 |
| The person who is logged<br>completed this page.                    | in will automatically be filled in as the Contact, but you can edit this info. Click the green "Save" box when you have                                          |                 |
| Administrator Cont                                                  | tact                                                                                                    |                 |
| Full Name *                                                         |                                                                                                    |                 |
|                                                                     | Full name of the administrator at your organization who approved this proposal for submission.                                                                   |                 |
| Organization / District *                                           | Educational Service District 42                                                                                                    |                 |
| School / Department *                                               |                                                                                                    |                 |
| Email *                                                             |                                                                                                    |                 |
|                                                                     | Contact email for the administrator listed above.                                                                                                    |                 |
|                                                                     |                                                                                                    |                 |
| Phone *                                                             |                                                                                                    |                 |
|                                                                     | Contact phone number for the administrator<br>listed above.                                                                                                    |                 |
| Your Contact Info                                                   |                                                                                                    |                 |
|                                                                     | nformation for follow up on this proposal.                                                                                                    |                 |
| Your Full Name *                                                    | Test Registrar                                                                                                    |                 |
|                                                                     |                                                                                                    |                 |

Click Save and move to the next tab.

## Preview tab

- The preview tab will give you the opportunity to look over your proposal information one last time before submitting it for approval and flag any information that is not complete. If anything is flagged, it will require you to make changes before you can submit your proposal.
- On the Validation Checklist (see red circle), click on anything that does not have a green check mark next to it and make the necessary changes.
  - An information mark (i) just means FYI.
  - A question mark ⑦ means there might be something unusual and you should double check.
  - The exclamation mark () means information is not complete.
  - Green check mark  $\checkmark$  means information is complete.

| 😢 [TEST] Preview Clock Hour Propo |                                                                                              |                                                                                                   | 0 - | o ×   |
|-----------------------------------|----------------------------------------------------------------------------------------------|---------------------------------------------------------------------------------------------------|-----|-------|
| ← → C                             | 033/preview                                                                                  |                                                                                                   | * * | * 🌔 E |
|                                   | pdEnroller Choose Region -                                                                   | TEST SERVER 🔺 💈 👻 Clock Hours 🍷 Admin 🍷 Test 👻                                                    |     |       |
|                                   | Requested By                                                                                 | Contact Person                                                                                    |     |       |
|                                   | No Name Provided<br>Organization Not Specified<br>No Phone Provided<br>No Email Provided     | Test Registrar<br>123 Here Street<br>Megalopolis WA 12345<br>⊠ test.registrar@test.pdenroller.org |     |       |
| <                                 | Validation Checklist                                                                         | © Review Notes<br>ESD 42 Clock Hour Committee                                                     |     |       |
|                                   | Description provided.     ① 2 Audience tags. 2 Subject tags.                                 |                                                                                                   |     |       |
|                                   | ① No presenters added.                                                                       |                                                                                                   |     |       |
|                                   | No primary credit type added.     Proposal is not STEM qualified. Only partial data entered. |                                                                                                   |     |       |
| r                                 | ✓ Agenda provided.                                                                           |                                                                                                   |     |       |
| →                                 | ① No dates specified.                                                                        |                                                                                                   |     |       |
| →                                 | Administrator contact is incomplete.      Contact information complete.                      |                                                                                                   |     |       |
|                                   |                                                                                              | Submit for Approval     sefore submitting.                                                        |     |       |
|                                   |                                                                                              |                                                                                                   |     |       |

- Once the preview status shows that you have completed all the required information, the Submit for Approval button will be active. Click this button to submit your clock hour proposal to your approval committee.
- Once your proposal has been submitted for approval you will no longer be able to edit the event title, description, and dates.

To return to your proposal to complete the next set of steps, click the Clock Hours button and choose Clock Hour Proposals. Your event will either be under the Drafts tab or the Pending tab.

## Event tab

- Choose your Department
- Click the Add to Catalog button

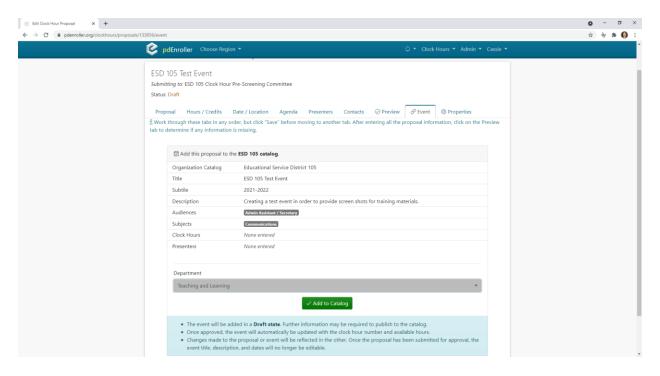

 Click the "Complete event details and publish to the catalog here" link at the bottom of the screen.

| ] Edit Clock Hour Proposal 🛛 🛪 | < +                                                |               |                 |                          |          |           |             | 0     | -      |    |
|--------------------------------|----------------------------------------------------|---------------|-----------------|--------------------------|----------|-----------|-------------|-------|--------|----|
| C 🔒 test.pdenroller.           | .org/clockhours/proposals/1033/ever                | nt            |                 |                          |          |           |             | ☆     | 4      | \$ |
| 📀 pdEnroller                   | Choose Region 👻                                    |               |                 | TEST SERV                | 'ER 🌲    | 2 👻 Clock | Hours 👻 Adr | nin 🔻 | Test • | -  |
| ESD 105 Test E                 | vent Title                                         |               |                 |                          |          |           |             |       |        |    |
| Submitting to: ESD 4           | 2 Clock Hour Committee                             |               |                 |                          |          |           |             |       |        |    |
| Status: Draft                  |                                                    |               |                 |                          |          |           |             |       |        |    |
| Deserved                       |                                                    | A             | Desertes        | Online Class Desc        |          | Castanta  | Operation   | 0     | Event  |    |
| Proposal Hour                  | rs / Credits Date / Location                       | Agenda        | Presenters      | Online Class Requ        | irements | Contacts  | ⊘ Preview   | Ort   | event  |    |
| Properties                     |                                                    |               |                 |                          |          |           |             |       |        |    |
|                                | ny information is missing.<br>105 Test Event Title |               |                 |                          |          |           |             |       |        |    |
| "1055 L5D                      |                                                    |               |                 |                          |          |           |             |       |        |    |
| 🖉 The catalog st               | atus is <b>Draft</b> .                             |               |                 |                          |          |           |             |       |        |    |
| Complete event of              | details and publish to the catalog                 | g here. > 🤙   |                 |                          |          |           |             |       |        |    |
|                                |                                                    |               |                 |                          |          |           |             |       |        |    |
|                                |                                                    |               |                 |                          |          |           |             |       |        |    |
|                                |                                                    | Events admin  | istered by: ESE | 0 42 ESD 50 All          |          |           |             |       |        |    |
|                                |                                                    |               |                 |                          |          |           |             |       |        |    |
|                                | Professional Developmen                            | t Enroller (C | 2021 Education  | nal Service District 112 | Privacy  | Support   |             |       |        |    |

 Much of the information in the Event tab will already be entered since you included it in the clock hour proposal. Work through each section and fill in the necessary details. See next page for more info.

#### • Primary Detail

- The Title, Subtitle, and Description will carry over from your clock hour proposal.
- In the Notes section, you can add additional information that will display on the public catalog page, the attendee page, and in the email confirmation that registered participants will receive. An example of information you might enter is; "You will need a laptop or other mobile device for this training in order to access websites and download training materials."

| C Primar                     | ry Detail - ESD 105 Test Eve X +                                                                                             | 0     | -   | ٥       | $\times$ |
|------------------------------|----------------------------------------------------------------------------------------------------|-------|-----|---------|----------|
| $\leftarrow \   \rightarrow$ | C admin.pdenroller.org/esd105/events/133856/edit                                                                             | ☆     | *   | * 0     | :        |
| ≡                            | Clock Hours •                                                                                                    | Admin | • ( | assie 🔻 | Î        |
|                              |                                                                                                    |       |     |         |          |
| Ū                            | ary description of the event.                                                                                                |       |     |         |          |
| 茵                            | Notes                                                                                                    |       |     |         |          |
| ()                           |                                                                                                    | C     |     | :       |          |
| ß                            | You will need a laptop or other mobile device for this training in order to access websites and download training materials. |       |     |         |          |
| 2 <u>8</u> 9                 |                                                                                                    |       |     |         |          |
| \$                           |                                                                                                    |       |     |         |          |
|                              | Additional event notes to display on the public catalog page, attendee page, and the email confirmation.                     |       |     |         |          |
| (ĝ)                          |                                                                                                    |       |     |         |          |
| <b>↓ □</b>                   | Contacts / Presenters                                                                                                    |       |     |         |          |

- In the Contacts/Presenters section;
- The **Presenter** you added in your clock hour proposal will carry over. You have the option to edit your presenter if needed. You can have more than one presenter listed.
- Add Organizer will default to the person who completed the clock hour proposal. This field can be edited. The organizer will have access to view the attendee page, but they will not be listed on the public catalog. You can have more than one organizer listed.
- Add Primary Contact: This is where you will want to add the person who will be the main point of contact for registration and event questions. You can have more than one primary contact listed.
- Under the Properties button, you can customize the visibility of each presenter, primary contact, and organizer.

| @ Prima                         | ry Detail - ESD 105 Text Eve 🗴 🔶                                |                                                  |                        |       |                | o - o >                        |
|---------------------------------|-----------------------------------------------------------------|--------------------------------------------------|------------------------|-------|----------------|--------------------------------|
| $\leftrightarrow$ $\rightarrow$ | C i admin.pdenroller.org/esd105/ev                              | ents/133856/edit                                 |                        |       |                | x + * 0                        |
|                                 | ESD 105 ESD 10                                                  | 5                                                |                        |       | Search Q       | Clock Hours • Admin • Cassie • |
| æ                               | Additional event notes to display of                            | on the public catalog page, attendee page, and t | he email confirmation. |       |                |                                |
|                                 |                                                                 |                                                  |                        |       |                |                                |
| ø                               |                                                                 |                                                  |                        |       |                |                                |
| Ż                               | Contacts / Presenters                                           |                                                  |                        |       |                |                                |
| ·                               | P Add Presenter *                                               | Contact * 🗎 Add Organizer                        |                        |       |                |                                |
| 3                               | First Name                                                      | Last Name                                        | Email                  | Phone |                |                                |
| P                               | • Contact                                                       |                                                  |                        |       |                |                                |
| 88<br>1                         | Cassie Gunter<br>El cassie.gunter@esd105.org o <sup>g</sup> (50 | 0] 454+5314                                      |                        |       | (1) Properties | Remove                         |
|                                 | Jennifer Ripplinger<br>BjenniferzipplingerDesd105.org           | ₽ 5004543486                                     |                        |       | (1) Properties | Ramove                         |
| 8                               | • 🕒 Organizer                                                   |                                                  |                        |       |                |                                |
| ф <b>п</b><br>7                 | Cassle Gunter<br>El cassie.gunter@esd105.org # (50              | 19  454-5314                                     |                        |       | (1) Properties | Remove                         |
|                                 | 2 Presenter                                                     |                                                  |                        |       |                |                                |
|                                 | Emily Nelson<br>El emiyneison@esd105.org 🖉 505                  | 4699366                                          |                        |       | (1) Properties | Remove                         |
|                                 | () If the event contact / presenter                             | is not in the database, create a new contact.    |                        |       |                |                                |
|                                 | K Events List K Prev Step                                       | lext Step 🔪 🗸 Save                               |                        |       |                |                                |
|                                 | Professional Development Enroller © 2                           | 021 Educational Service District 112             |                        |       |                | () Support                     |
|                                 |                                                                 | ■ Cli                                            | ck Next S              | top   |                |                                |
|                                 |                                                                 | <ul> <li>UI</li> </ul>                           | CK INEXL S             | ιερ   |                |                                |

#### • Dates and Location

• This information will auto populate from the clock hour proposal you submitted.

| M pdEnroller Test System - cassie.g. 🗙                                                                                                    | C Dates and Location - Through the X                                                                                      | 🚦 Educational Service District 105 - 🗴 | +                          |                                     |                                                                                                    |                        |             | o -             | a ×     |
|----------------------------------------------------------------------------------------------------|----------------------------------------------------------------------------------------------------|----------------------------------------|----------------------------|-------------------------------------|----------------------------------------------------------------------------------------------------|------------------------|-------------|-----------------|---------|
| $\leftrightarrow$ $\rightarrow$ C $(a$ admin.test.pde                                                                                                    | nroller.org/esd42/events/1031/edit/dates                                                                                  |                                        |                            |                                     |                                                                                                    |                        |             | ☆ ÷ #           | 0       |
| 📃 😢 ESD 42                                                                                                    |                                                                                                    |                                        | TEST SERVER                |                                     |                                                                                                    | Search                 | Clock Hours | ▼ Admin ▼ 1     | Test 🔻  |
| Admin Home                                                                                                    | ESD 42 / Admin / Events / #1031                                                                                           | / Dates and Location                   |                            |                                     |                                                                                                    |                        |             |                 |         |
| Events ↔                                                                                                    | 🔲 Dates and Lo                                                                                                    | cation Through the                     | Looking Glass Test Pi      | oposal                              |                                                                                                    |                        |             |                 |         |
| C Cick teves #1031  C Primary Detail C Primary Detail Detes / Location Registration C Prices C Cick Hours C Cick Hours C Cick Hours Tags / Categories Tinuitize and Publish Resteed Pages Manusce Regis | Primary Location *<br>ESD 42 Region<br>If your location isn't listed, s<br>Location Description<br>ESD 105 - Ahtanum Room | e location. Ie, the name of the bu     | ESD 42 ¥                   | <ul> <li>PDF maps of Wat</li> </ul> | his event outside your ESD n<br>from the Primary Location II<br>ahington ESDs and Districts (<br>in ESDs and addresses. [2] | n ESDs and Districts 🗹 |             |                 |         |
| Catalog Listing                                                                                                    | Sessions                                                                                                    |                                        |                            |                                     |                                                                                                    |                        |             |                 |         |
| 嘧 Users 😽                                                                                                    | Add One + Add Multip                                                                                                    | le 🔹 🔯 Add Breakout Group              | P Add Primary Web Link     |                                     |                                                                                                    |                        |             | Advanced        | <       |
| Trivoices                                                                                                    | Туре                                                                                                    | Date                                   | Time                       | Location                            |                                                                                                    |                        |             |                 |         |
| Reports                                                                                                    | On-Site ليق                                                                                                    | Wed, Jul 7 2021                        | 8:00 AM - 5:00 PM<br>STEM  | ESD 105 - Ahtanum Room<br>1.50      |                                                                                                    |                        |             | Ef Edit X Rem   | ove     |
| () Support                                                                                                    | @ On-Site                                                                                                    | Thu, Jul 8 2021                        | 8:00 AM - 12:00 PM<br>STEM | ESD 105 - Kittitas Room<br>1.50     |                                                                                                    |                        |             | 🕼 Edit 🛛 🗙 Remi | ove     |
|                                                                                                    | < Events List < Prev Ste                                                                                                  | p Next Step > 🗸 Save                   |                            |                                     |                                                                                                    |                        |             |                 |         |
|                                                                                                    | Professional Development Enrolle                                                                                          | r ID 2021 Educational Service Distri   | tt 112                     |                                     |                                                                                                    |                        |             | •               | lupport |

Click Next Step

#### • **Registration**

- Choose your **registration start and ending dates**. You can also choose a time for your registration to start and end.
- In the Additional Registration Instructions box, you have the option to add information to display below the "Register" button on the event page.
- You can check the **Registration Requires Password** box and lock your event so only those with the password can register.
- Capacity choose the minimum and maximum attendees. If you choose a maximum, any registrations above the maximum number allowed, will go on a waiting list.
- Restrictions you can restrict your event to only allow certain members of a Co-op or organization to register. It your event is specific to a district; you would choose that district here.

| M pdEnroller Test System - case           | sieg. X 6     | Registration - Through the Lock: × Educational Service Dist        | rict 105 · ×   +      |          |                                                              |      |                                                     |                     |          |               | 0  | - a          |
|-------------------------------------------|---------------|--------------------------------------------------------------------|-----------------------|----------|--------------------------------------------------------------|------|-----------------------------------------------------|---------------------|----------|---------------|----|--------------|
| ← → C 🔒 admin.te                          | est.pdenrolle | r.org/esd42/events/1031/edit/registration                          |                       |          |                                                              |      |                                                     |                     |          |               | \$ | 6 <b>* (</b> |
| 😑 😢 ESD 42                                |               |                                                                    |                       |          |                                                              |      |                                                     | Search              | Q        | Clock Hours 👻 |    |              |
| Admin Home                                |               | Start                                                              |                       |          |                                                              |      | End                                                 |                     |          |               |    |              |
| Events                                    | <             | 6/24/2021                                                          | 12:00 AM              |          | 0                                                            | •    | 7/3/2021                                            | <b>C</b> 2          | 11:30 PM |               |    | 6            |
| Event #1031                               | <             | The date and time users can begin to register.                     |                       |          |                                                              |      | The date and time registration closes. Default is 3 | days prior to start |          |               |    |              |
| Edit Event #1031                          | ~             | Additional Registration Instructions                               |                       |          |                                                              |      |                                                     |                     |          |               |    |              |
| Primary Detail                            |               | BIU≣•≡•∂⊠                                                          | B                     |          |                                                              |      |                                                     |                     |          |               |    |              |
| Dates / Location                          |               |                                                                    | 0                     |          |                                                              |      |                                                     |                     |          |               |    |              |
| Registration                              |               | Cancellations must be made prior to July 1, 2021 or n              | o refund will be issu | ued.     |                                                              |      |                                                     |                     |          |               |    |              |
| Clock Hours                               |               | (Optional) Additional instructions to display. This will get displ | ayed below the "Regi  | ster" bi | itton.                                                       |      |                                                     |                     |          |               |    |              |
| Tags / Categories<br>Finalize and Publish |               | Registration Requires Password                                     |                       |          |                                                              |      |                                                     |                     |          |               |    |              |
| lated Pages                               |               | Capacity                                                           |                       |          |                                                              |      |                                                     |                     |          |               |    |              |
| Attendee Page                             |               | Minimum Required                                                   |                       |          | Maximum Allowed                                              |      |                                                     |                     |          |               |    |              |
| Catalog Listing                           |               | 5                                                                  |                       | \$       | 40                                                           |      | \$                                                  |                     |          |               |    |              |
| Jsers                                     | <             | (Optional) set a minimum number for planning purposes.             |                       |          | (Optional) Once the maximum capacity is<br>on the wait list. | read | ched, any further registrations will be placed      |                     |          |               |    |              |
| woices                                    | <             | Restrictions                                                       |                       |          |                                                              |      |                                                     |                     |          |               |    |              |
| eports                                    | <             | Select organizations and/or cooperatives to limit u                | users allowed to r    | egiste   | er. Select none to allow any user to r                       | regi | ister.                                              |                     |          |               |    |              |
| otifications                              | <             | Search                                                             |                       |          |                                                              |      | Q                                                   |                     |          |               |    |              |
| _                                         |               | 0 Selected (8) Clear                                               |                       |          |                                                              |      | Expand Collapse                                     |                     |          |               |    |              |
| upport                                    | <             | STEM Coop                                                          |                       |          |                                                              |      |                                                     |                     |          |               |    |              |
|                                           |               | Organization                                                       |                       |          |                                                              |      |                                                     |                     |          |               |    |              |
|                                           |               | ESD 42 Region                                                      |                       |          |                                                              |      |                                                     |                     |          |               |    |              |
|                                           |               | ESD42                                                              |                       |          |                                                              |      |                                                     |                     |          |               |    |              |
|                                           |               | RED-LODGE                                                          |                       |          |                                                              |      |                                                     |                     |          |               |    |              |
|                                           |               | SUNBURST                                                           |                       |          |                                                              |      |                                                     |                     |          |               |    |              |
|                                           |               |                                                                    |                       |          |                                                              |      |                                                     |                     |          |               |    |              |

Click Next Step

- o Pricing
- Enter your **Base Price Per Attendee** this is the registration fee.
- Choose the Ledger Account the registration fee should go to.
- Adjustments/Coupons you can add additional fees, discounts, or coupon codes to your event.

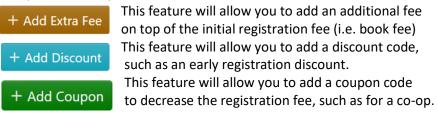

In the example below, I have added a Fee for the book that will be given to each participant. I have added a Discount for an Early Bird Special, so anyone who registers prior to June 30<sup>th</sup>, will have the book fee waived. I have added a Coupon so that anyone who registers from my Co-op, will have the registration fee waived. NOTE: The coupon code must reflect the amount of the discount. If registration is \$50 and \$30 for Co-op members, the coupon amount needs to be entered as \$20 to reflect the amount of discount being given.

| M pdEnroller Test System - cassie.g                | ×              | 😢 Pricing - Through the L | ooking Gl 🗙 🗾 Ee                  | ducational Service I | District 105 - ×   +    |                      |                  |        |                |                | o - ø        |            |  |  |
|----------------------------------------------------|----------------|---------------------------|-----------------------------------|----------------------|-------------------------|----------------------|------------------|--------|----------------|----------------|--------------|------------|--|--|
| $\leftrightarrow$ $\rightarrow$ C $($ admin.test.p | odenrol        | ler.org/esd42/events/10   | 131/edit/pricing#/                |                      |                         |                      |                  |        |                |                | * * * 🚯      | :          |  |  |
| 📃 遂 ESD 42                                         |                |                           |                                   |                      |                         |                      | 1                | iearch | ٩              | Clock Hours 👻  | Admin 👻 Test |            |  |  |
| Admin Home                                         |                | ESD 42 / Admin / Ev       | ents / #1031 / Prici              | ng                   |                         |                      |                  |        |                |                |              |            |  |  |
| 🗎 Events                                           | <              | 🖾 Pricina                 | Through the                       | ne Lookir            | ng Glass Test Prop      | oosal                |                  |        |                |                |              |            |  |  |
| 🔁 Event #1031                                      | <              |                           |                                   |                      | 5                       |                      |                  |        |                |                |              |            |  |  |
| 🖄 Edit Event #1031                                 | ~              | Base Price Per A          | ittendee                          |                      | 50.00                   | Invoice Description  |                  |        |                |                |              |            |  |  |
| Primary Detail                                     |                | \$ 50.00 Registration     |                                   |                      |                         |                      |                  |        |                |                |              |            |  |  |
| Dates / Location     Registration                  | Ledger Account |                           |                                   |                      |                         |                      |                  |        |                |                |              |            |  |  |
| Registration                                       |                | Teaching & Le             | arning<br>t that payments will be | deposited into.      |                         |                      | 12345 •          |        |                |                | Advanced <   | Advanced < |  |  |
| Clock Hours                                        |                |                           |                                   |                      |                         |                      |                  |        |                |                |              |            |  |  |
| Tags / Categories                                  |                |                           |                                   |                      |                         |                      |                  |        |                |                |              | .          |  |  |
| ✓ Finalize and Publish                             |                | Adjustme                  | nts / Coup                        | ons                  |                         |                      |                  |        | + Add Extra Fe | + Add Discount | + Add Coupon | 4          |  |  |
| Related Pages                                      |                | Amount                    | Туре                              | Code                 | Invoice Description     |                      | Dates Valid      | Соор   | Uses           |                |              |            |  |  |
| Catalog Listing                                    |                | \$5.00                    | Fee                               |                      | Book Fee                |                      |                  |        | -/00           | 🕼 Edit         | × Delete     |            |  |  |
| 榕 Users                                            | <              | \$5.00                    | Discount                          |                      | Early Bird Special      |                      | Ending 6/30/2021 |        | -/00           | 🕼 Edit         | × Delete     |            |  |  |
| 1 Invoices                                         | <              | \$50.00                   | Coupon                            | IS                   | Improvement Science Co  | o-op Member Discount |                  |        | -/00           | 🕼 Edit         | × Delete     |            |  |  |
| Reports                                            | <              |                           |                                   |                      |                         |                      |                  |        |                |                |              |            |  |  |
| Q Notifications                                    | <              | < Events List             | < Prev Step                       | Next Step >          | ✓ Save                  |                      |                  |        |                |                |              |            |  |  |
| ③ Support                                          | <              |                           |                                   |                      |                         |                      |                  |        |                |                |              |            |  |  |
|                                                    |                |                           |                                   |                      |                         |                      |                  |        |                |                |              |            |  |  |
|                                                    |                |                           |                                   |                      |                         |                      |                  |        |                |                |              |            |  |  |
|                                                    |                | Professional Develop      | oment Enroller 🛛 🖗                | 2021 Educationa      | al Service District 112 |                      |                  |        |                |                | () Supp      | port       |  |  |

Click Next Step

- Clock Hours
  - Make sure Clock Hour Evaluation is listed as the Attendee Evaluation Form (it should default to this).
  - If your clock hour proposal has not yet been approved, you will see a warning that your clock hour proposal is in draft and clock hours will not appear on the event.

|                                                                                                    | Contri / Contri Havan - Through II: x     Effectional Service District 105 x     +  Recongless(42)/eventu/1031/cdt/cendis                                                                                                    |                                                                                                    |                                       | o – σ ×<br>☆ <b>☆ ★ ()</b> : |
|----------------------------------------------------------------------------------------------------|----------------------------------------------------------------------------------------------------|----------------------------------------------------------------------------------------------------|---------------------------------------|------------------------------|
| ESD 42                                                                                                    | nanog unnet anne na Anne anne                                                                                                    | Search                                                                                                    | C                                     |                              |
|                                                                                                    | ED & / Admin / Events / 41011 / Orelit/Clock Hours<br>⑦ Credit / Clock Hours Through the Looking Glass Test Proposal                                                                                                    |                                                                                                    |                                       |                              |
| Event #1031      C     Event #1031     C     Event #1031     O     Prinary Datai     Diss: Location     Prays:Location     Diss: Location     Diss: Location     Diss: Location     Diss: Location     Diss: Location     Diss: Location     Prinary     Tage: Cotegories     Finitize and Publish     Related Pages     H Attandee Page     Tage:Location | Clock Hours<br>Glock Hours Proposal Status<br>Dath<br>Glock Hours<br>More entered<br>STEM Hours<br>Job<br>Glock Hour Number<br>New<br>The clock hour proposal is in Draft and has not been submitted for approval. The proposal must be completed, submitted, and approved<br>before clock hours will appear on the event. | 2 Coards / Clock Hours 2 Hours Through the Looking Glass Test Proposal  as  Cher Credits  Rame Units  in Daft and has not been submitted for approval. The proposal must be completed, submitted, and approved per on the event.  If upper Clock Hours Proposal ?  Intrittee  Intrittee  Intrittee  Intrittee  Intrittee  Intrittee  Intrittee Intrittee I | Attendance<br>redit types configured. |                              |
| Catalog Lating     Users     C     Imvolces     C     Movifications     C     Notifications     C     Support     C                                                                                                    | An evaluation must be selected if clock hours are offered.                                                                                                    |                                                                                                    |                                       |                              |
|                                                                                                    | Professional Development Every C 2021 Educational Service Dutrick 112  Click Next Step                                                                                                    |                                                                                                    |                                       | () Support                   |

- Tags
- The tags you chose on your clock hour proposal will copy over.

|                                          | 谗 Tags - Through the Looking Gias: 🗴 📴 Educational Service District 105 - 🗴 🕇      |        | • - • ×                      |
|------------------------------------------|------------------------------------------------------------------------------------|--------|------------------------------|
|                                          | iller.org/esd42/events/1031/edit/tags                                              |        | x) 🗄 🕸 🚯 E                   |
| 📃 🕑 ESD 42                               |                                                                                    | Search | Clock Hours • Admin • Test • |
| D Admin Home                             | ESD 42 / Admin / Events / #1031 / Tags                                             |        |                              |
| ⊞ Events <                               | 🕅 Tags Through the Looking Glass Test Proposal                                     |        |                              |
| 🔁 Event #1031 <                          | ·                                                                                  |        |                              |
| 😰 Edit Event #1031 🛛 🗸                   | Subjects                                                                           |        |                              |
| Primary Detail                           | Diversity × Communications ×                                                       |        |                              |
| 🛱 Dates / Location                       |                                                                                    |        |                              |
| Registration                             | Audience                                                                           |        |                              |
| 592 Pricing                              | All District Staff - School and Central Office $ \times $ K-12 Teachers $ \times $ |        |                              |
| Clock Hours                              |                                                                                    |        |                              |
| Tags / Categories                        | < Events List < Prev Step Next Step > < Save                                       |        |                              |
| <ul> <li>Finalize and Publish</li> </ul> |                                                                                    |        |                              |
| Related Pages                            |                                                                                    |        |                              |
| Attendee Page                            |                                                                                    |        |                              |
| Catalog Listing                          |                                                                                    |        |                              |
| 槢 Users 〈                                |                                                                                    |        |                              |
| Invoices <                               |                                                                                    |        |                              |
| Reports <                                |                                                                                    |        |                              |
|                                          |                                                                                    |        |                              |
| ③ Support <                              |                                                                                    |        |                              |
|                                          |                                                                                    |        |                              |
|                                          |                                                                                    |        |                              |
|                                          |                                                                                    |        |                              |
|                                          | Professional Development Enroller © 2021 Educational Service District 112          |        | () Support                   |
|                                          | <ul> <li>Click Next Step</li> </ul>                                                |        |                              |

- Finalize and Publish
  - Much like the Preview section when submitting clock hour proposals, the finalize page has an Event Checklist that will alert you to corrections. You cannot publish your event until all of the errors are corrected.

| E Finalize and Publish - ESD 103       | STE X      | +                                                                                                    | <b>o</b> – o                                                                     |  |  |  |  |  |  |  |
|----------------------------------------|------------|----------------------------------------------------------------------------------------------------|----------------------------------------------------------------------------------|--|--|--|--|--|--|--|
| ← → C iii admin.tes                    | st.pdenrol | er.org/esd42/events/1033/edit/publish                                                                                                    | x 🗄 🕸 🚯                                                                          |  |  |  |  |  |  |  |
| 📃 😢 ESD 42                             |            |                                                                                                    | Search Clock Hours - Admin - Test -                                              |  |  |  |  |  |  |  |
| B Admin Home                           |            | ESD 42 / Admin / Events / #1033 / Finalize and Publish                                                                                                |                                                                                  |  |  |  |  |  |  |  |
| Events                                 | <          | ✓ Finalize and Publish ESD 105 Test Event Title                                                                                                    |                                                                                  |  |  |  |  |  |  |  |
| Event #1033                            | <<br>v     |                                                                                                    | Event Checklist:                                                                 |  |  |  |  |  |  |  |
| Primary Detail                         |            | Your event has been saved, but errors exist that prevent publishing. Review the checklist to correct errors (required) and warnings<br>(recommended). | ✓ Title set, Description set                                                     |  |  |  |  |  |  |  |
| Dates / Location                       |            | © No Primary Contacts Set                                                                                                    | No Primary Contacts Set                                                          |  |  |  |  |  |  |  |
| Pricing                                |            | 金 Publish                                                                                                    | ✓ 1 presenter set: Test Registrar                                                |  |  |  |  |  |  |  |
| Clock Hours                            |            |                                                                                                    | 1 Dates and Times. Mon, July 19 2021 8:00 AM - 5:00 PM                           |  |  |  |  |  |  |  |
| Tags / Categories                      |            |                                                                                                    | ✓ Registration is enabled.                                                       |  |  |  |  |  |  |  |
| Finalize and Publish     Related Pages |            |                                                                                                    | ⑦ No registration end date set. Will be set to Friday, July 16, 2021<br>8:00 AM. |  |  |  |  |  |  |  |
| Attendee Page                          |            |                                                                                                    | ⑦ Registration enabled, but no price set.                                        |  |  |  |  |  |  |  |
| Users                                  | <          |                                                                                                    | 🔿 No Credit / Clock Hours                                                        |  |  |  |  |  |  |  |
| Invoices                               | k          |                                                                                                    | ✓ 4 Tags                                                                         |  |  |  |  |  |  |  |
| Reports                                | <          |                                                                                                    | Event Created 7/12/2021 3:20 PM by 58 Test Registrar                             |  |  |  |  |  |  |  |
| Notifications                          | <          |                                                                                                    | Remove from Registration Catalogs                                                |  |  |  |  |  |  |  |
| ) Support                              | <          |                                                                                                    | Delete Entire Event                                                              |  |  |  |  |  |  |  |
|                                        |            | C Events List C Prev Step                                                                                                    |                                                                                  |  |  |  |  |  |  |  |

- If no corrections are necessary, your screen will look like the one below.
- Public the event will be live for everyone to see. If the event is open only to those within the ESD 105 region, choose the ESD 105 catalog. If you are allowing participants outside of the ESD 105 region, choose Public Catalog.
- Hidden the event will not be displayed in the catalog and participants will need the *direct registration link* to register. *The link is in red on the sample page below.*
- Choose the publication date and the date you want the event reminder email to be sent to registered participants.

| Finalize and Publish - Behavior Is: X                       | +                                                                                                    | ο - σ ×                                                           |
|-------------------------------------------------------------|----------------------------------------------------------------------------------------------------|-------------------------------------------------------------------|
| $\leftrightarrow$ $\rightarrow$ C $\cong$ admin.test.pdenro | aller.org/esd42/events/1034/edit/publish                                                                                                    | x) 🖶 🗰 🚯 E                                                        |
| 📃 📀 ESD 42                                                  |                                                                                                    | Search Clock Hours • Admin • Test •                               |
| Admin Home                                                  | ESD 42 / Admin / Events / #1034 / Finalize and Publish                                                                                                    |                                                                   |
|                                                             | $\checkmark$ Finalize and Publish Behavior Issues in the Classroom                                                                                                    |                                                                   |
| 🕏 Edit Event #1034 🗸 🗸                                      | Visibility                                                                                                    | Event Checklist:                                                  |
| Primary Detail                                              | Public - Published on selected catalogs:     ESD 42                                                                                                    | ✓ Title set, Description set                                      |
| Dates / Location                                            | Public Catalog Hidden - Not displayed in any catalog. Requires you to distribute the                                                                                                | ✓ 1 contact set: Selina Kyle                                      |
| <ul> <li>Registration</li> <li>Pricing</li> </ul>           | direct link to desired audience.                                                                                                    | ✓ 1 presenter set: Diana Prince                                   |
| Clock Hours                                                 |                                                                                                    | ✓ 1 Dates and Times. Mon, July 29 2019 8:00 AM - 12:00 PM         |
| Tags / Categories                                           | direct link to desired audience. Date to Publish 7/20/7021                                                                                                    | ✓ Registration is enabled and will end Friday, July 26, 2019 5:00 |
| $\checkmark$ Finalize and Publish                           | $\mathscr{O}$ Use this link to the Catalog Listing when linking from external sites, emails, etc.                                                                                   | PM                                                                |
| Related Pages                                               | https://test.pdenroller.org/esd42/catalog/1034                                                                                                    | ✓ Registration Price \$100.00                                     |
| Catalog Listing                                             | Reminder Email                                                                                                    | ① Clock Hour proposal for 4 hours is Draft.                       |
| 榕 Users く                                                   | 7/27/2019 8:00 AM 📴 🎯 + More Options                                                                                                    | O No Tags                                                         |
| 🗈 Invoices <                                                | An automated reminder email will be sent on<br>this date. The reminder template will include                                                                                        | Event Created 7/20/2021 2:18 PM by 🖂 Test Registrar               |
| Reports <                                                   | the event dates and times. This reminder will be<br>available under 'Announcements' later.                                                                                          | Remove from Registration Catalogs                                 |
|                                                             | 7/27/2019 800 AM C Over Cptions<br>An automated reminder email will be sent on<br>this date. The reminder template will include<br>the event dates and times. This reminder will be |                                                                   |
| ③ Support <                                                 | යි. Publish                                                                                                    | Delete Entire Event                                               |
|                                                             | < Events List < Pres Step                                                                                                    |                                                                   |
|                                                             | Professional Development Enroller © 2021 Educational Service District 112                                                                                                    | ⑦ Support                                                         |

Click Publish

Your event number is listed at the top of the screen. Once it has been approved by the clock hour committee, you will receive an email that it has been approved and your event will automatically publish to the catalog and be live for registrations.

| C Behavior Issues in the Classroo                    | am ×       | +                                 |                                                                 |                 | 0                                                                  | - 0     | ×          |
|------------------------------------------------------|------------|-----------------------------------|-----------------------------------------------------------------|-----------------|--------------------------------------------------------------------|---------|------------|
| $\leftrightarrow$ $\rightarrow$ C $\cong$ admin.test | t.pdenroll | er.org/esd42/events/1034          |                                                                 |                 | \$                                                                 | ) ÷ * ( | <b>)</b> : |
| 📃 😢 ESD 42                                           |            |                                   |                                                                 |                 | Search Q Clock Hours - Ad                                          |         | •          |
| Admin Home                                           |            | Event #1034 published!            |                                                                 |                 |                                                                    |         |            |
| 🛱 Events                                             | <          |                                   | rent 🕼 Copy to New Event 🕼 Edit Event 🍰 Upload Sign-in Sheets 🔘 |                 |                                                                    |         | 11         |
| 🔁 Event #1034                                        | ~          |                                   |                                                                 |                 |                                                                    |         | 5          |
| 🗟 Manage                                             |            | Event Status                      |                                                                 | Properties      |                                                                    |         |            |
| 뿅 Roster 💿                                           |            | Catalog Status<br>Registration    | Published<br>Registration ended Friday, Jul 26, 2019 5:00 PM    | Created By      | Test Registrar<br>@ (555) 123-4567                                 |         |            |
| Cancellations                                        |            | Spaces Registered                 | 0 Active 0 Pending                                              | Created         | test.registrar@test.pdenroller.org     7/20/2021 2:18:29 PM -07:00 |         | -11        |
| Content                                              | ~          | Password                          | None required                                                   | Security Groups | ESD42                                                              |         | 18         |
| Attendance                                           |            | Price                             | \$100.00                                                        | Catalogs        | Public Catalog ESD42                                               |         | 18         |
| Attendence<br>At Register Attendees                  |            | Maximum Capacity<br>Dates         | 12<br>Mon, July 29 2019 8:00 AM - 12:00 PM                      | Clock Hours     | Status: Draft<br>Committee: ESD 42 Clock Hour Committee            |         |            |
| Event Reports                                        |            | Visibility                        | Public / All Catalogs                                           | Credits         | 4.00 Clock Hours                                                   |         | - 11       |
| Lat Surveys                                          |            |                                   |                                                                 |                 |                                                                    |         |            |
| Transactions                                         | <          |                                   | Event Registrations                                             |                 |                                                                    |         |            |
| @\$ Properties                                       | <          | 1.2                               |                                                                 |                 |                                                                    |         | - 18       |
| Related Pages                                        |            | 1                                 |                                                                 |                 |                                                                    |         | - 18       |
| 🙀 Attendee Page                                      |            | 0.8                               |                                                                 |                 |                                                                    |         | - 18       |
| Catalog Listing                                      |            |                                   |                                                                 |                 |                                                                    |         | - 18       |
| 🔁 Edit Event #1034                                   | <          | 0.6                               |                                                                 |                 |                                                                    |         |            |
| 18 <sup>t</sup> Users                                | <          | 0.4                               |                                                                 |                 |                                                                    |         |            |
| Invoices                                             | <          | 0.2                               |                                                                 |                 |                                                                    |         | - 18       |
| Reports                                              | <          | 0                                 |                                                                 |                 |                                                                    |         |            |
| Q Notifications                                      | <          |                                   | - Registrations                                                 |                 |                                                                    |         | - 18       |
| (?) Support                                          | <          | Professional Development Encoller | 2021 Educational Causico District 112                           |                 |                                                                    | () Sum  |            |